## **автокад скачать для мак PATCHED**

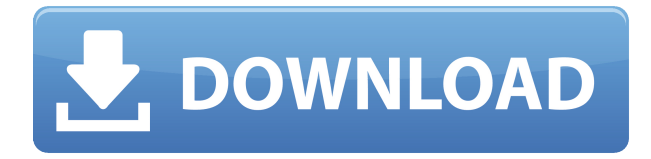

Это практическое введение в AutoCAD для студентов, которые имеют минимальный опыт черчения и используют только Microsoft Office. Курс посвящен основным функциям AutoCAD и тому, как организовать чертеж, включая использование инструментов и команд. Другие темы включают среду рисования, слои, блоки, панели инструментов и создание слоев, стилей и видов. С помощью этого курса учащиеся должны быть в состоянии выполнить базовый архитектурный чертеж и план участка. (3 лабораторных часа) SUNY GEN ED — н/д; NCC GEN ED -n/a Предлагается: осень, весна Описание должно быть точно таким же, как на чертеже. Если это не так, выполните следующие действия, чтобы отредактировать описание:

- 1. В верхней части окна Описание нажмите кнопку **Описание...** кнопка.
- 2. В диалоговом окне Описание введите новое описание.
- 3. Выбирать **ХОРОШО** когда вы закончите вводить описание.

Когда вам нужно описать, как добраться до начала описания, вы можете выбрать многосегментную полилинию или набор линий и дуг. Этот ссылочный путь обрабатывается таким же образом, как вызовы границы и текст описания, помещенный над описанием границы. **Вид**

Вид — это особый способ просмотра 2D-чертежей, особый вид. В AutoCAD вид может отличаться от используемого конструктором. Пользователь может выбирать различные виды при открытии чертежа, создавая дополнительные виды чертежа на основе того, что находится на чертеже. Их можно использовать для таких целей, как проверка, в условиях, когда чертеж открыт в течение длительного времени, или для доступа к сложным частям чертежа, когда в любой момент открыта только небольшая часть чертежа. Давайте вернемся к пространству для рисования здесь. У нас есть два слоя, и они называются стандартный и северный, мы нажмем клавишу меню и выберем слой, затем мы выберем северный слой. Теперь мы можем начать использовать ключевую функцию описания этого слоя. Щелкнем правой кнопкой мыши. Мы выберем ключ описания.Так что мы расширим это. Я нажму кнопку +. Есть два типа, один из которых называется перехватить все клавиши, и это быстрый способ назначить что-либо любому рисунку. Вам не нужно щелкать мышью, чтобы увидеть, что будет делать этот ключ описания. Например, таким образом мы можем сказать, что хотим создать краткое описание этой точки, и ключ описания сгенерирует все, что мы определяем, к чему я вернусь через секунду. В дополнение к этому у нас есть захват всех ключей, который является этим. Итак, мы назначим этот ключ описания для создания описания этой точки. Итак, вы можете видеть, что у вас есть дополнительное поле, называемое ключом описания. Итак, давайте напечатаем первое слово, поставим двоеточие, поставим еще одно слово и посмотрим, что делает ключ описания. Он автоматически генерирует описание, которое будет представлять собой тип точки P. Таким образом, он автоматически помещает имя здесь для меня, а также добавляет символ точки к местоположению. Итак, давайте выделим этот момент и обратимся к истории.

Теперь это значение по умолчанию для этого ключа описания. Система называется. Таким образом, вы можете либо ввести описание, либо выбрать из списка, нажав на описание. Обратите внимание, когда я вернусь к этому, что все эти точки имеют это, что говорит точка, и я вижу, что символ точки находится прямо здесь. Так что я могу изменить его вручную, если захочу. Но тогда я могу выбрать символ для использования. Это то, что делает ключ описания. Поэтому, если вам нужно иметь несколько точек и вы не хотите запускать точки через ключ описания, это способ сделать это. Как и в текстовом процессоре, если вы введете описание дважды, вы получите две строки, которые вы можете вставлять несколько раз. Итак, все, что нам нужно сделать сейчас, это вставить точку, и мы можем автоматически сгенерировать ее, и мы можем указать любые символы, которые мы хотим. Мы также можем добавить аннотацию, как мы делали это в предыдущих видео, или даже оставить точки в редакторе и изменить их размер по мере их рисования.Для этого мы можем выбрать точки и перейти к параметрам группы, а также выбрать контур. Затем все, что нам нужно сделать, это щелкнуть правой кнопкой мыши, и мы создадим группу контуров слева от этого. Как и раньше, мы можем просто оставить это в конце и оставить точки выбранными, и мы можем вставить несколько точек. Итак, вы можете видеть, что все эти точки теперь имеют контур. И если вы делали это в предыдущих видео, это точный способ убрать пространство слоя из рисунка. Вы можете просто сохранить слои, выбрать отдельные точки и сделать контур. Это немного быстрее, но если вы делаете много точек, вам нужно сначала выбрать группу, а затем перетащить ее. Итак, на этом мы фактически настроили стандартный слой. Мы подойдем к выпадающему слою и изменим его на север. Теперь мы можем рисовать, выбирать и делать любые другие вещи. Давайте вернемся, давайте снова откроем это и давайте спустимся в область рисования и давайте вернемся к северному слою, обратите внимание, что все точки теперь имеют контур или контур группы. Так что это очень, очень быстрый способ вставки точек и сохранения всего набора точек во время работы.

## **Autodesk AutoCAD Скачать Cracked С серийным ключом X64 2022**

На веб-сайте Autodesk нет бесплатных обучающих видеороликов по программному обеспечению САПР, поэтому мне пришлось искать в другом месте. Поскольку моя проблема заключалась в том, что я совершенно не знал, что делать, я наткнулся на FreeCAD, бесплатное программное обеспечение САПР с открытым исходным кодом. FreeCAD был разработан, чтобы позволить мне сразу начать свой бесплатный проект, а также содержит кучу информации об изучении САПР в бесплатной среде. CAD является важным инструментом для любого профессионального или серьезного домашнего дизайнера. Существует огромный пул программного обеспечения, которое можно использовать для этого. Но что имеет значение, так это количество людей, которые его используют. Если вы серьезный домашний дизайнер, вам следует выбрать более популярный вариант, так как легче получить индивидуальную поддержку от сообщества, когда ваш проект будет создан. **Я очень рекомендую Sketch за его функции, цену и поддержку. Посетить сайт (Цена 12 долларов в месяц)** У него хороший интерфейс (к нему быстро привыкаешь), но иногда он вылетает во время работы. Единственное, что я хотел бы отметить, это отсутствие Z-диска, который действительно полезен. Я не понимаю, почему Autodesk не думает об этом вопросе. Хотя это «бесплатно», вам действительно нужно платить за онлайн-сервис Autodesk под названием «Облако Autodesk». Но у Autodesk есть скидка для студентов и годовое членство, так что это действительно просто бесплатно. Я настоятельно рекомендую это программное обеспечение. Я большой поклонник этого FreeCAD, который я считаю лучшим бесплатным программным обеспечением САПР для начинающих. Очень удобное программное обеспечение, которое дает вам удивительный набор мощных инструментов. Я мог бы дать ему восемь звезд, если бы у него было меньше проблем. Его пользовательский интерфейс также очень удобен. Я более шести лет освещаю новости и слухи о Microsoft, Surface, Windows, macOS и ChromeOS для таких сайтов, как Digital Trends, OnMSFT и WinBeta. Я также пишу обзоры ноутбуков и практические руководства. Я фанат Microsoft, и у меня полный ящик компьютеров и других устройств.Вы можете следить за мной и общаться со мной в Твиттере, если хотите поболтать! Я всегда там завожу новых друзей! 1328bc6316

## Autodesk AutoCAD Скачать бесплатно Активация [32|64bit] {{ ?????????? ?????????? }} 2022

Внимательно прочтите справку и руководство по эксплуатации. Несмотря на то, что это может звучать не так, руководство жизненно важно для изучения AutoCAD. Часто без этого вы не будете знать, как что-то делать, и это вызовет разочарование. Вы можете сэкономить много времени, если будете готовы и способны работать с таким программным обеспечением, как AutoCAD, менее чем за час. Советы, приведенные ниже, являются эффективным средством, которое даст вам хорошую отправную точку для изучения того, как использовать программное обеспечение САПР. Мы подготовили эти советы специально для тех, кто впервые знакомится с миром проектирования и 3D-моделирования в AutoCAD. Многие программы САПР предлагают бесплатные обучающие программы. Эти программы позволят вам изучить программное обеспечение САПР, пока вы все еще используете другие приложения на своем компьютере. Это может сэкономить вам много денег, если вы хотите научиться создавать проекты автомобилей с помощью AutoCAD. Сегодняшний широкий выбор программного обеспечения САПР включает в себя очень похожие инструменты, что упрощает изучение нового программного обеспечения. AutoCAD — это бесплатное и популярное программное обеспечение с открытым исходным кодом, которое можно использовать для самых разных целей. Если у вас есть некоторый опыт работы с САПР, вы можете относительно легко изучить AutoCAD. Тем не менее, если вы новичок в САПР, вам все равно будет полезно пройти курс, который поможет вам в этом и сделает обучение более эффективным. Хорошие курсы также будут включать конкретные примеры использования инструмента. AutoCAD легко освоить, так как это базовое программное обеспечение САПР. Если вы умеете пользоваться карандашом и линейкой, вы сможете пользоваться программой. Если вы новичок, то вам следует начать с прохождения нескольких курсов. Вам следует подумать о том, чтобы записаться на онлайнкурс или традиционный курс. Прежде чем приступить к работе, вам необходимо ознакомиться с программным обеспечением. С этого момента вы можете учиться самостоятельно. Крайне сложно научиться пользоваться программным обеспечением, если вы новичок в САПР. При изучении того, как использовать программное обеспечение, вам необходимо будет пройти формальное обучение и ознакомиться с основами. Затем вам следует много практиковаться с программным обеспечением, пока вы не освоитесь с ним.

сантехника автокад скачать автокад сантехника скачать автокад полная версия скачать бесплатно автокад полная версия скачать автокад 2011 скачать бесплатно автокад пробная версия скачать автокад с кряком скачать спецификация в автокаде скачать спецификация автокад а4 скачать спецификация автокад а3 скачать

Несмотря на убеждение, что начать изучать AutoCAD «трудно», на самом деле довольно легко освоить его со временем и самоотверженностью. Ошибка - это то, что может случиться с каждым в любое время в любой программе, даже если вы используете ее годами. Важно пройти начальное обучение, а затем продолжать практиковаться, чтобы стать профессионалом в проектировании с помощью AutoCAD. После этого вы можете приступить к проектированию и созданию вещей, которыми вы будете гордиться. Командная строка очень эффективна в AutoCAD. Мне нравится идея, что вы можете использовать командную строку для создания объектов рисования, а затем рисовать их с помощью инструментов рисования. Кроме того, проще добавить текст и аннотацию к чертежу, используя командную строку, а не ленточный интерфейс. Любой метод обучения может быть эффективным, если использовать его в сочетании с правильным количеством времени. Чтобы улучшить свой образ мышления, вы можете войти в Интернет и поискать учебные программы. Большинство программ предлагаются бесплатно, поэтому вы можете сэкономить много времени на обучении. После того, как вам удалось найти подходящую программу, вы можете выбрать метод, который соответствует вашему стилю обучения. Есть несколько различных методов, из которых учащийся может выбирать, и каждый из них обеспечивает свой собственный набор навыков. Допустим, вы хотите нарисовать прямоугольник с помощью мыши, а затем перетащить его в нужное место. Будет намного проще, если вы, удерживая левую кнопку, нажмете кнопку «вниз», а затем отпустите кнопку, перетаскивая поле. Я понимаю, что поначалу это может показаться запутанным, но практика использования инструментов рисования помогает освоить их, что, в свою очередь, облегчает процесс обучения. Теперь вам нужно решить, какой курс выбрать. Мы выбрали ряд очень успешных курсов с самым высоким рейтингом, предлагаемых известными поставщиками онлайн-образования.Например, вы можете рассмотреть университетские онлайн-курсы, такие как WebAssign, TeachMeAutoCAD и AutoCAD от Daymond. Вы также можете рассмотреть других производителей, которые предлагают живое обучение, таких как

AutoCAD превратился в чрезвычайно мощную программу, и есть много способов использовать эту программу для получения отличных результатов. Изучение основ позволит вам освоить AutoCAD с максимальной эффективностью. Нелегко переключиться с другого типа программы САПР на AutoCAD, и переход может быть сложным, если учашийся плохо разбирается в компьютерах. Разработчики AutoCAD используют AutoCAD в течение многих лет и освоили программы САПР. Программы просты в освоении, и многие программы САПР содержат интерактивные пошаговые учебные пособия, которые помогают учащимся изучить программу с нуля. Прочтите внимательно! Приобретите привычку выбирать правильные команды в AutoCad. Много раз нет необходимости нажимать кнопку сдвиг ключ. Как и большинство других языков программирования, AutoCAD использует клавиши ALT и CTRL. SketchUp для Windows — это самое экономичное программное приложение, которое вы можете изучить, если вы новичок в разработке дизайна программного приложения. Хотя в нем не так много инструментов и функций, как в более дорогих приложениях, которые вы можете приобрести на рынке, таких как AutoCAD LT, версия SketchUp для Windows имеет достаточно возможностей для рисования и редактирования, чтобы вы могли быстро выполнить свой первый рисунок. AutoCAD LT для Мас больше подходит для удовлетворения ваших более сложных потребностей в черчении. Вы можете создавать 2D-чертежи на основе деталей, строить планы этажей, создавать крупномасштабные чертежи и выполнять анализ размеров, а также многие другие задачи, выполняемые в AutoCAD. В сборочном блоке «Инструменты» AutoCAD LT есть много полезных инструментов. Как упоминалось ранее, программное обеспечение САПР требует определенных навыков. К счастью, если вы учитесь, вы получите гораздо больше пользы от своего обучения, если решите использовать программное обеспечение для создания практических рисунков. Сначала вы, вероятно, обнаружите, что большинство функций трудно использовать, но по мере накопления опыта вы обнаружите, что программное обеспечение будет работать идеально для вас.Вскоре вы обнаружите, что можете выполнять практически любую задачу в программном обеспечении, и кривая обучения быстро сойдет на нет.

https://techplanet.today/post/autocad-descargar-gratis-para-pc-windows-10-exclusive https://techplanet.today/post/descarga-gratis-autodesk-autocad-torrent-completo-del-numero-de-seri e-numero-de-serie-actualizado-2022-espanol https://techplanet.today/post/autocad-2019-230-activador-windows-64-bits-ultima-version-2023-en-es panol

https://techplanet.today/post/descargar-bloques-de-autocad-arboles-en-alzado

Если вы считаете, что заинтересованы в использовании многих возможностей, которые предлагает индустрия САПР, вам необходимо узнать о программном обеспечении САПР и о том, как его использовать. AutoCAD не слишком сложен в использовании, даже если вы собираетесь создавать простейшие чертежи. AutoCAD — мощный и эффективный инструмент, которым пользуются многие профессионалы. САПР дает вам возможность сделать жизнь намного проще и продуктивнее. Изучение AutoCAD может быть сложной задачей для всех, особенно для тех, у кого нет опыта проектирования и черчения. В следующей статье будут изложены различные методы изучения AutoCAD. Как и в случае с любым программным обеспечением CAD или BIM, вам потребуется много самоотверженности и настойчивости, чтобы учиться. AutoCAD сам по себе несложный в освоении, но он требует некоторой подготовки и больших затрат времени. Вам понадобится много мотивации, самоотверженности и терпения, чтобы учиться. 6. Если бы я прочитал книгу по AutoCAD или руководство по изучению AutoCAD, это помогло бы мне сделать А. Лучше и быстрее, или Б. Совсем нет. Я думаю, что изучение этого программного обеспечения – непростая задача, и я понятия не имею, как научиться этому программному обеспечению. Я буду в порядке с Б. А. Лучше и быстрее, или Б. Совсем нет. AutoCAD — мощная программа с большим количеством опций. Многие люди, которые пытаются изучить AutoCAD, могут также иметь опыт работы с другими графическими программами. Программное обеспечение может быть сложным для новичков, но они могут быстро освоить основы с помощью. Хороший способ изучить AutoCAD — начать с вводного курса, а затем пройти еще несколько курсов, чтобы узнать больше. Возможно, вы хотели бы попробовать AutoCAD, потому что хотите рисовать изображения или иллюстрации, и в этом случае вы можете посетить художественный класс.

http://harver.ru/?p=15302 https://www.dpfremovalnottingham.com/2022/12/16/модели-для-автокада-скачать-бесплатн/ https://republicannews.net/2022/12/16/autocad-скачать-взлом-free/ https://biancaitalia.it/2022/12/17/autocad-23-1-лицензионный-ключ-х64-2023/ http://www.smallbiznessblues.com/autocad-20-0-скачать-бесплатно-лицензионный-кл/

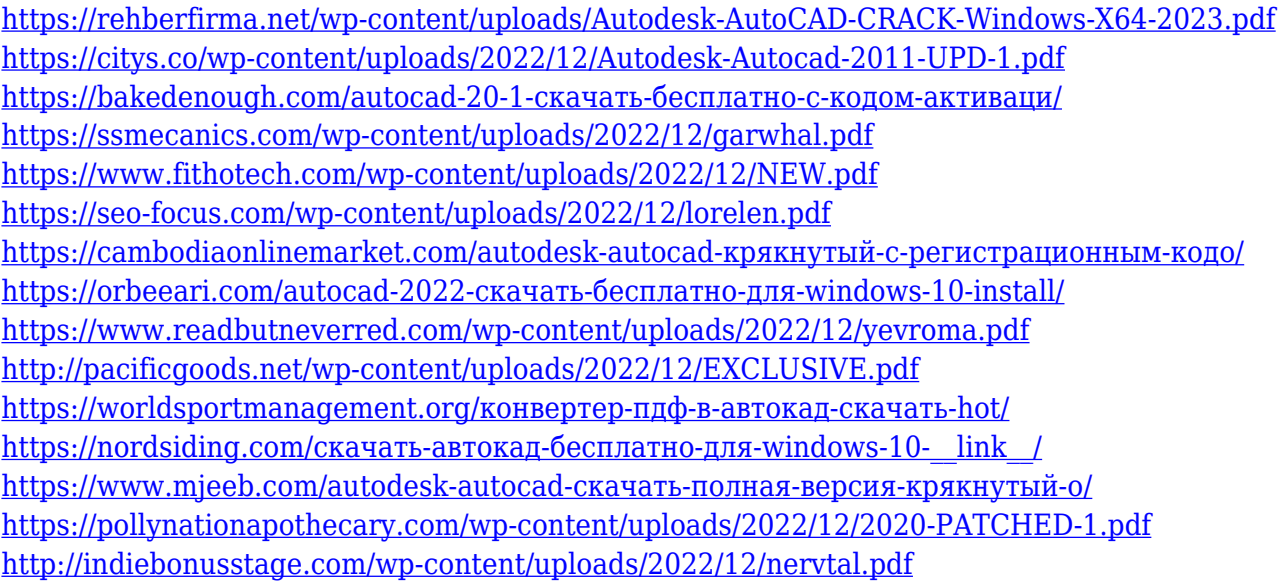

Современные молодые инженеры отказываются от традиционной клавиатуры и мыши и переходят на планшеты и смартфоны для выполнения своей повседневной работы. В соответствии с этим тенденция современного дизайна в современных офисах заключается в том, чтобы работать сидя в удобном сидячем положении, используя ручку, бумагу и голосовые команды. Ярким свидетельством этого является увеличение голосового взаимодействия с AutoCAD. Нет сомнений, что вы будете чаще иметь дело с голосовыми командами. Так как же освоить голосовые команды и систему распознавания голосовых команд Windows? Это довольно просто. AutoCAD — сложный пакет. Обучение может занять некоторое время. Однако вы можете ускорить свое обучение AutoCAD с помощью различных вариантов обучения, доступных в Интернете и в классе. AutoCAD — очень популярная программа для рисования. Любой, кто хочет изучить или преподавать AutoCAD, может внести свой вклад в обсуждение и предложить методы обучения. AutoCAD — очень универсальная программа для рисования, которую можно использовать для самых разных 2D- и 3D-приложений. Шаг 1: Вам необходимо изучить инструменты AutoCAD. Перейти к:

- http://cadsoftusa.com/autocad/
- http://www.autodesk.com/products/autocad/whats-new/
- http://www.autodesk.com/products/autocad-for-powerusers/обзор
- http://www.autodesk.com/products/autocad-for-powerusers/free-download/

Если вы хотите изучить AutoCAD, лучшим выбором будут книги, написанные оригинальной командой AutoCAD. AutoCAD LT 2020 Gold Edition доступен как в печатном, так и в электронном виде и должен быть первым в вашем списке. По мере прохождения обучения вы можете просмотреть видеоуроки на TDW. Страницы технической поддержки AutoCAD содержат полезную информацию о функциональных возможностях и параметрах команд этой очень мощной программы. AutoCAD очень популярен, и многие дизайнерские фирмы используют его в процессе проектирования.Если вы хотите изучить или использовать AutoCAD, стоит ознакомиться с обсуждением на Quora.